# Network Security

# Circuit and Packet Switching

- Circuit switching
	- Legacy phone network
	- Single route through sequence of hardware devices established when two nodes start communication
	- Data sent along route
	- Route maintained until communication ends
- Packet switching
	- Internet
	- Data split into packets
	- Packets transported independently through network
	- Each packet handled on a best efforts basis
	- Packets may follow different routes

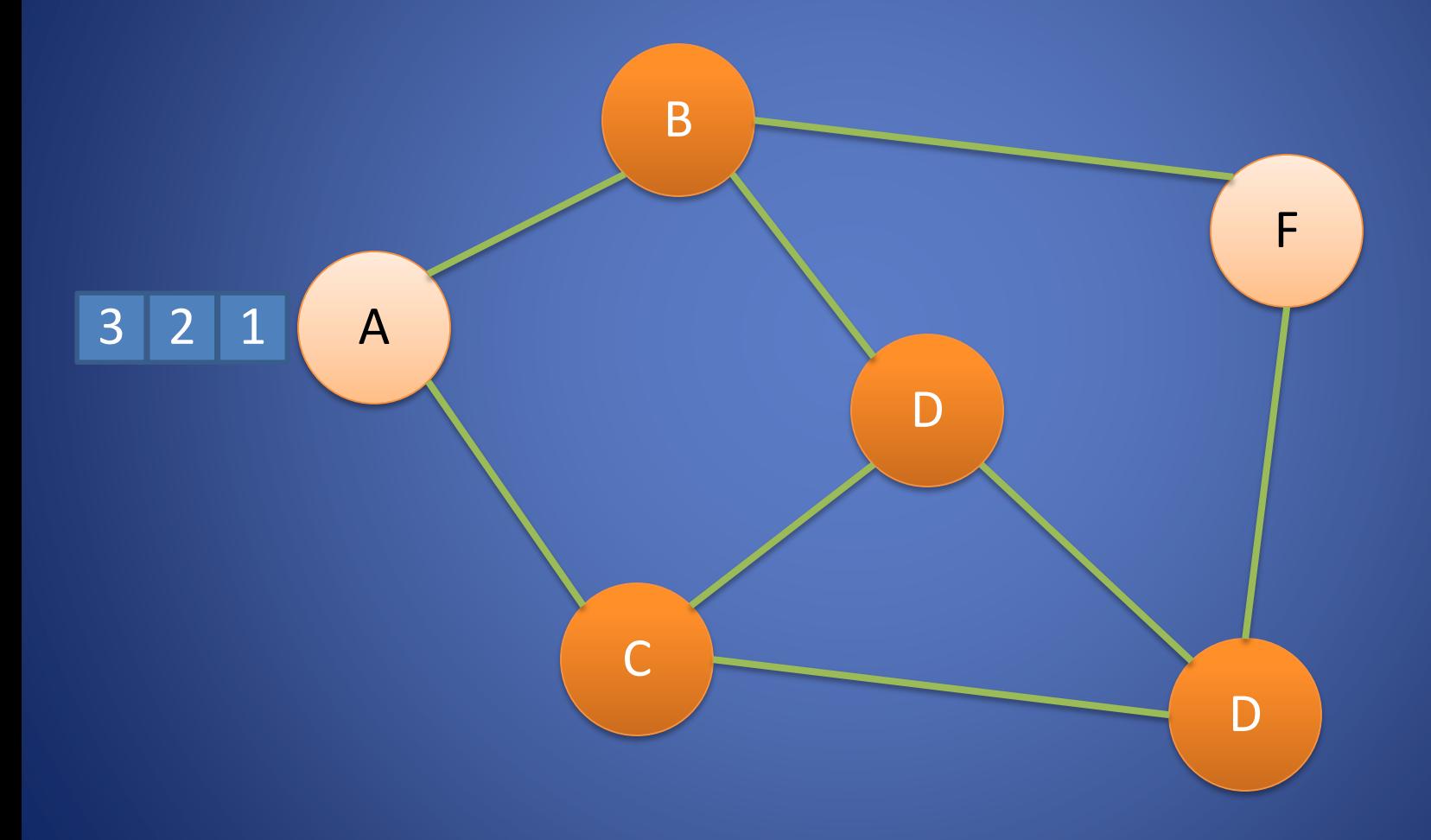

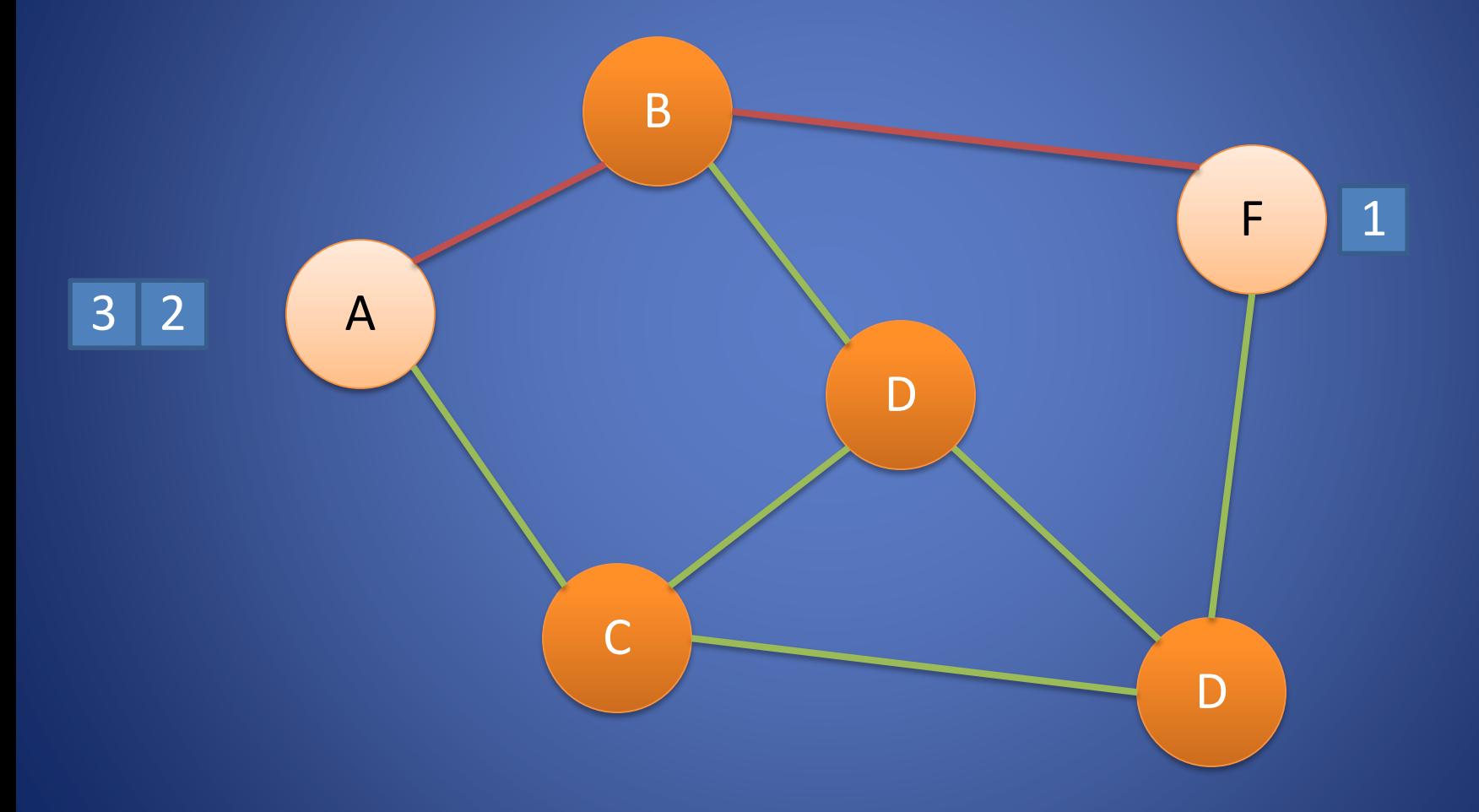

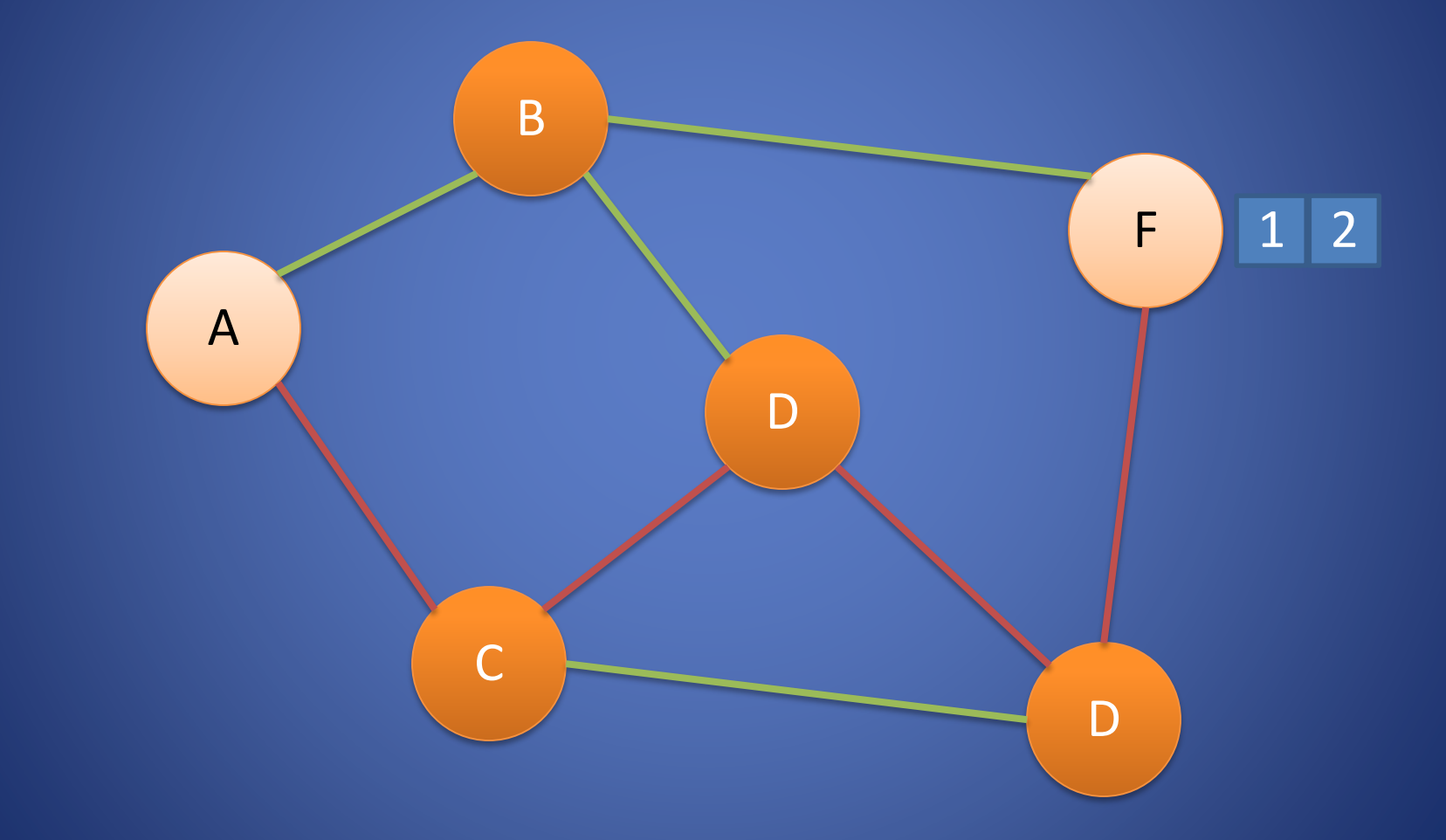

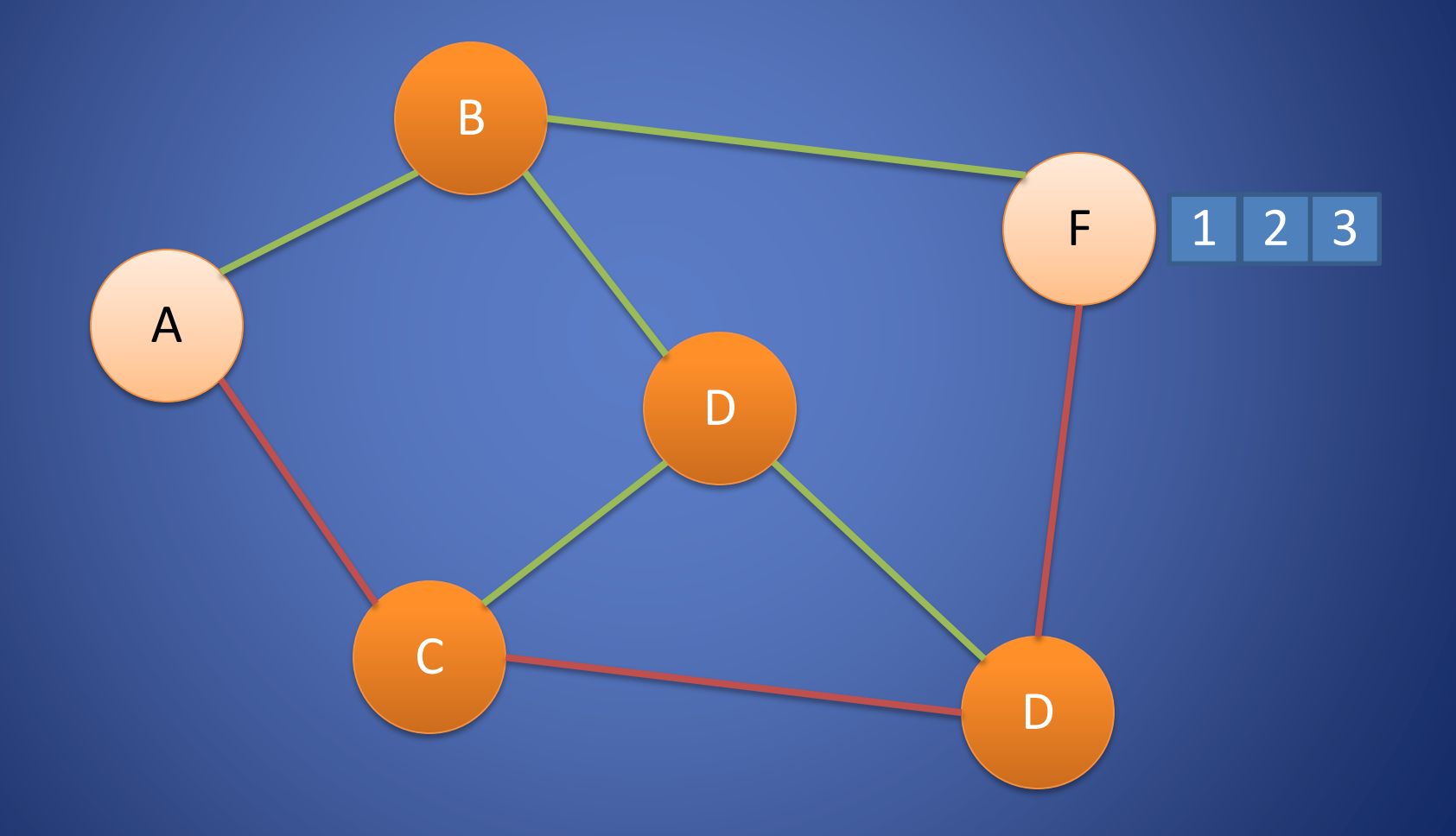

### Protocols

- A protocol defines the rules for communication between computers
- Protocols are broadly classified as connectionless and connection oriented
- Connectionless protocol
	- Sends data out as soon as there is enough data to be transmitted
	- E.g., user datagram protocol (UDP) through which we have voIP
- Connection-oriented protocol
	- Provides a reliable connection stream between two nodes
	- Consists of set up, transmission, and tear down phases
	- Creates virtual circuit-switched network
	- E.g., transmission control protocol (TCP) through which we have email

# Why voIP over UDP?

- TCP introduces latency since it requires reliable communication
	- It sets up a connection ahead of time
	- If a packet gets lost, it needs to be resent
- UDP does not have any such constraints – Best effort
	- Packets can get lost!
- If you implement voIP over TCP, there is probably going to be some seconds of silence..
- VoIP does not require a completely reliable transport layer!

## Network Layers

- Network models typically use a stack of layers
	- Higher layers use the services of lower layers via encapsulation
	- A layer can be implemented in hardware or software
	- The bottommost layer must be in hardware
- A communication channel between two nodes is established for each layer
	- Actual channel at the bottom layer
	- Virtual channel at higher layers

### Internet Layers

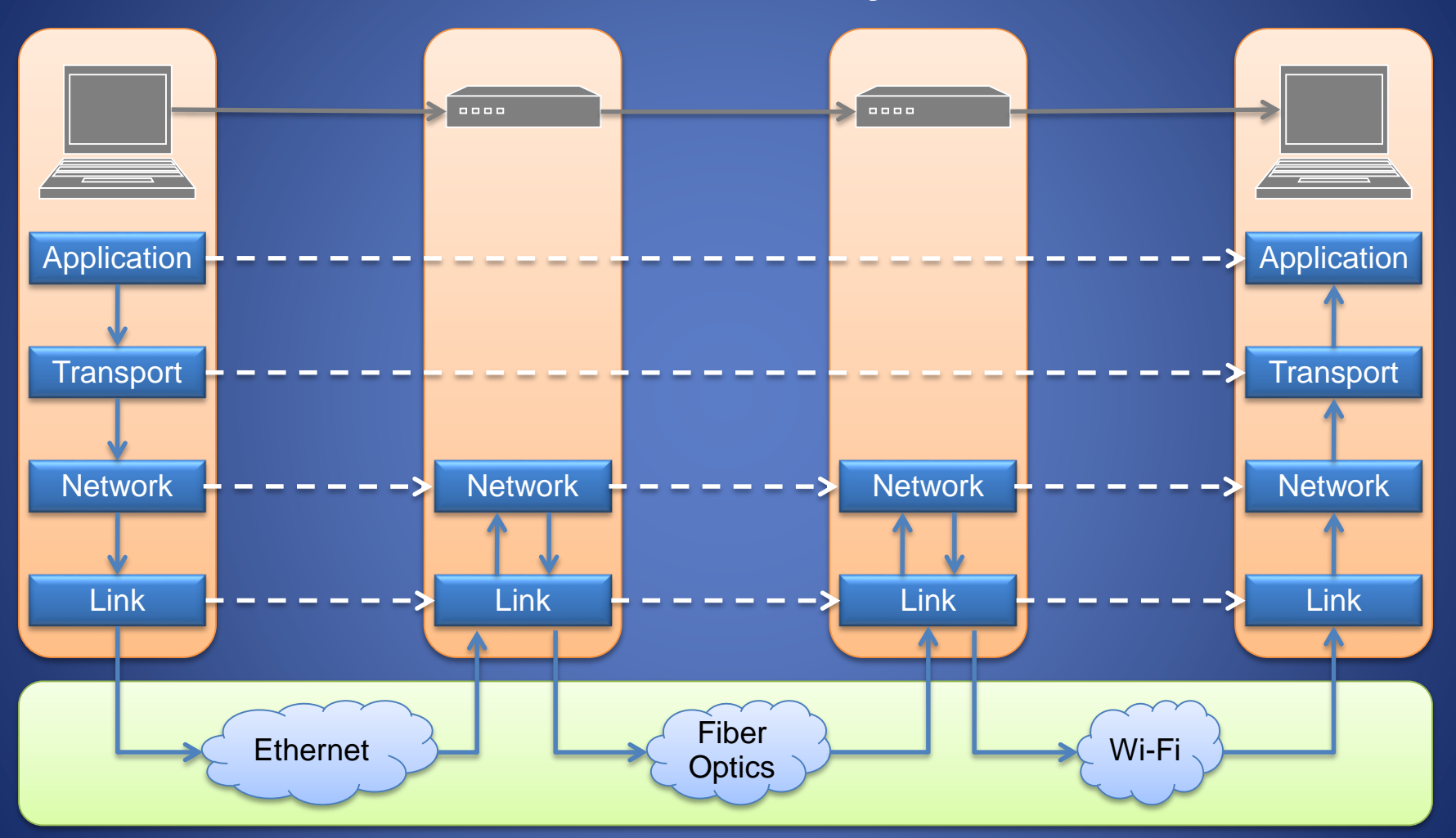

Physical Layer

# Network Layers

- Application layer
	- E.g., contains all useful network applications
	- e.g., FTP, HTTP, SSH, telnet
- Transport layer
	- E.g., contains protocols defining the properties of the connection (e.g., connection oriented/connectionless)
	- uses 16-bit addresses (ports)
	- e.g., TCP, UDP, DSCP (implements congestion control)
- Network layer
	- E.g., contains protocols defining how to route between logical addresses (e.g., IPs)
	- uses 32-bit internet protocol (IP) addresses in IPv4
	- 128-bit IP addresses in IPv6
	- Best efforts
	- e.g., IPv4, IPv6, IPsec (providing security)
- Link layer
	- E.g., contains protocols defining how to route between physical addresses (e.g., MAC addresses) depending on the physical medium (Ethernet, WiFi, optical fiber)
	- uses 48-bit media access control (MAC) addresses
	- Local area network: Packets called frames
	- e.g., IEEE 802.11 (for wireless)
- Physical layer: How to physically send the information

# Example

- Application layer
	- I want to talk to my friend Alice on Skype.
- Transport layer
	- Do DNS to get IP. Set up a UDP connection on port 80 to IP 128.23.123.13
- Network layer
	- Send packets to 128.23.123.13 using IPv6/ICMP.
- Link layer
	- Do ARP to get MAC. Connect to the MAC retrieved above (e.g., with IEEE.82)
- Physical layer
	- How to send the actual bits

# Encapsulation

- A packet typically consists of
	- Control information for addressing the packet: header and footer
	- Data: payload
- A network protocol N1 can use the services of another network protocol N2
	- A packet p1 of N1 is encapsulated into a packet p2 of N2
	- The payload of p2 is p1
	- The control information of p2 is derived from that of p1

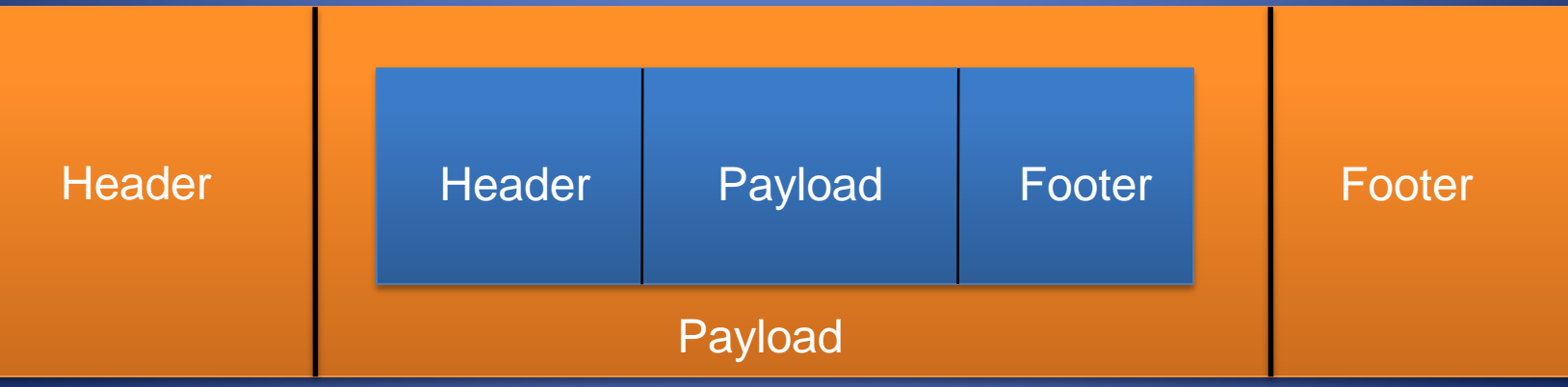

### Internet Packet Encapsulation

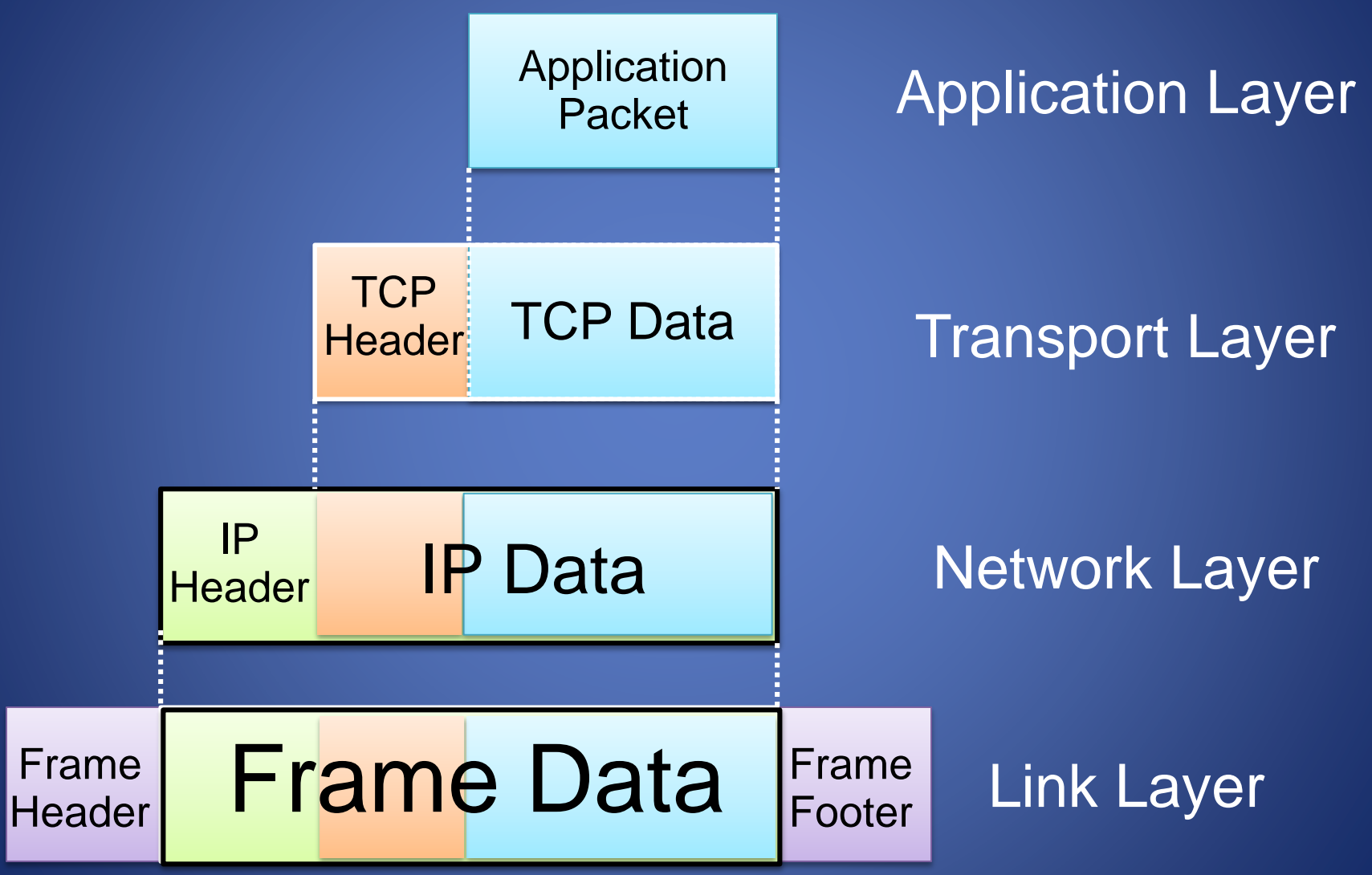

### Internet Packet Encapsulation

### Data link frame

IP packet

TCP or UDP packet

Application packet

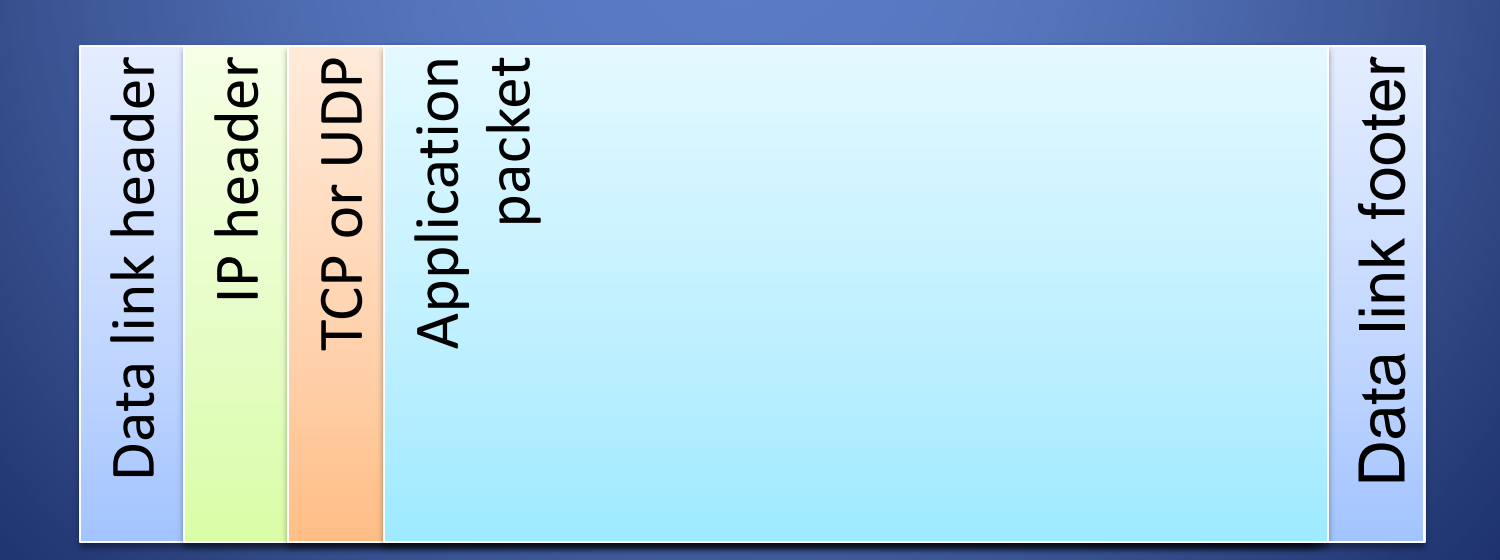

# Network Interfaces

- Network interface: device connecting a computer to a network
	- Ethernet card
	- WiFi adapter
- A computer may have multiple network interfaces
- Packets transmitted between network interfaces
- Most local area networks, (including Ethernet and WiFi) broadcast frames
- In regular mode, each network interface gets the frames intended for it
- Traffic sniffing can be accomplished by configuring the network interface to read all frames (promiscuous mode)

# MAC Addresses

- Most network interfaces come with a predefined MAC address
- A MAC address is a 48-bit number usually represented in hex – E.g., 00-1A-92-D4-BF-86
- The first three octets of any MAC address are IEEE-assigned Organizationally Unique Identifiers
	- E.g., Cisco 00-1A-A1, D-Link 00-1B-11, ASUSTek 00-1A-92
- The next three can be assigned by organizations as they please, with uniqueness being the only constraint
- Organizations can utilize MAC addresses to identify computers on their network
- MAC address can be reconfigured by network interface driver software

# Hub

- A hub is an unsophisticated network device
	- Operates at the link layer
	- Has multiple ports, each connected to a computer
- Operation of a hub
	- Repeats the traffic of one input to all the other inputs
- Good for small networks

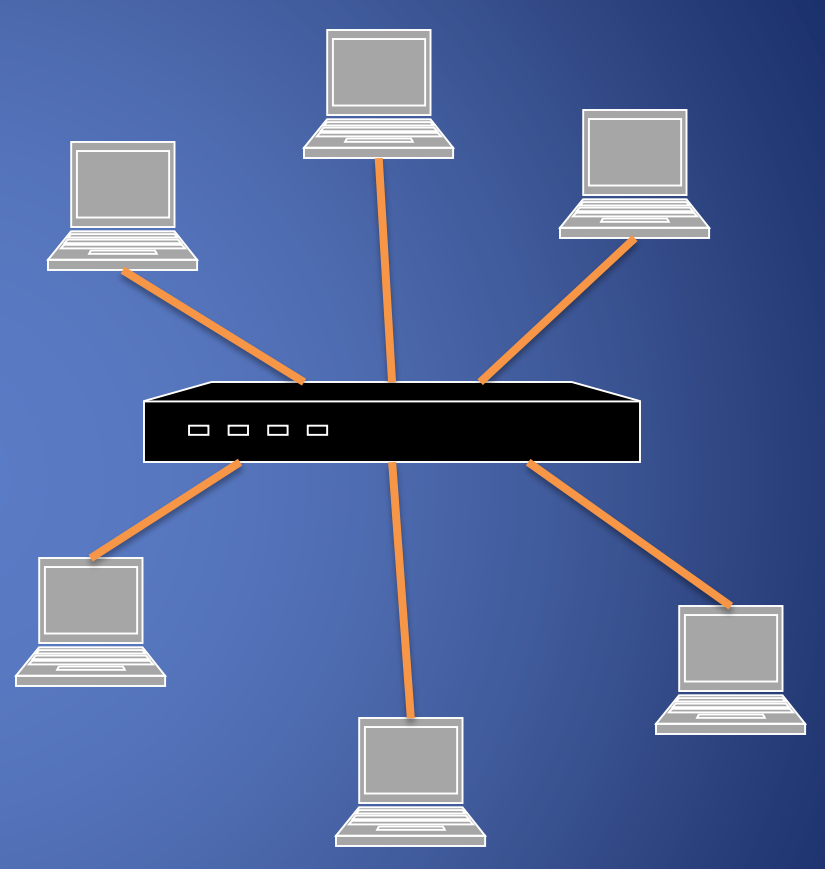

# Switch

- A switch is a common network device
	- Operates at the link layer
	- Has multiple ports, each connected to a computer
- Operation of a switch
	- Learn the MAC address of each computer connected to it
	- Forward frames only to the destination computer
- Good for large networks

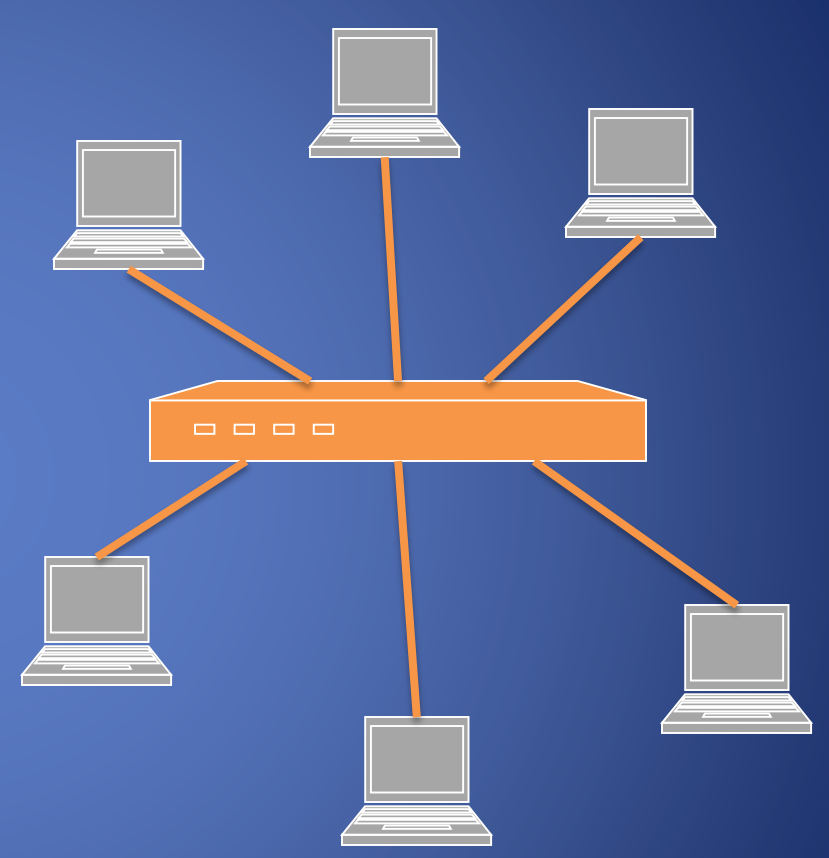

# Combining Switches

- Switches can be arranged into a tree
- Each port learns the MAC addresses of the machines in the segment (subtree) connected to it
- Fragments to unknown MAC addresses are broadcast

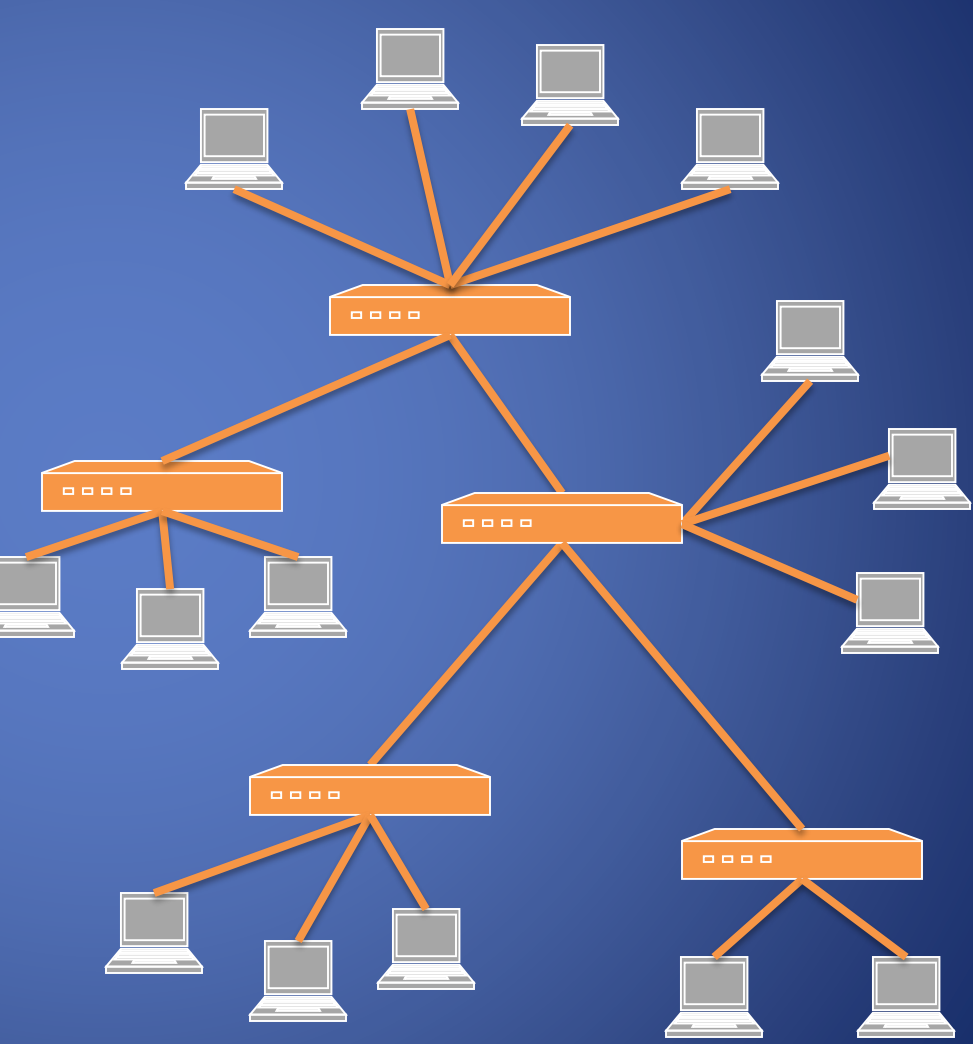

# MAC Address Filtering

- A switch can be configured to provide service only to machines with specific MAC addresses
- Allowed MAC addresses need to be registered with a network administrator
- A MAC spoofing attack impersonates another machine
	- Find out MAC address of target machine
	- Reconfigure MAC address of rogue machine
	- Turn off or unplug target machine
	- Example: Internet wireless router
- Countermeasures
	- Disable duplicate MAC addresses

### Viewing and Changing MAC Addresses

- Viewing the MAC addresses of the interfaces of a machine
	- Linux: ifconfig
	- Windows: ipconfig /all
- Changing a MAC address in Linux
	- Stop the networking service: /etc/init.d/network stop
	- Change the MAC address: ifconfig eth0 hw ether <MAC-address>
	- Start the networking service: /etc/init.d/network start
- Changing a MAC address in Windows
	- Open the Network Connections applet
	- Access the properties for the network interface
	- Click "Configure …"
	- In the advanced tab, change the network address to the desired value
- Changing a MAC address requires administrator privileges

### ARP

- The address resolution protocol (ARP) connects the network layer to the data layer by converting IP addresses to MAC addresses
- ARP works by broadcasting requests and caching responses for future use
- The protocol begins with a computer broadcasting a message of the form who has <IP address1> tell <IP address2>
- When the machine with <IP address1> or an ARP server receives this message, its broadcasts the response

<IP address1> is <MAC address>

- The requestor's IP address <IP address2> is contained in the link header
- The Linux and Windows command arp a displays the ARP table

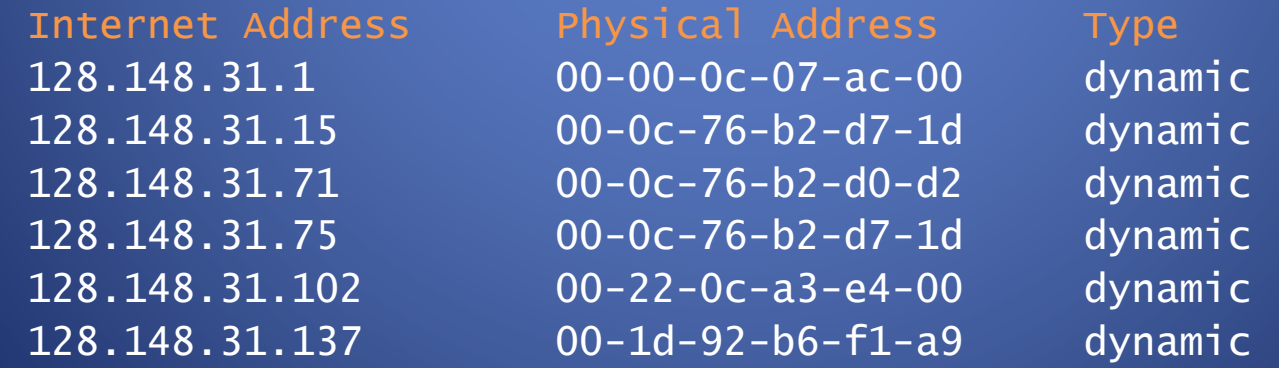

# ARP Spoofing

- The ARP table is updated whenever an ARP response is received
- Requests are not tracked
- ARP announcements are not authenticated
- Machines trust each other
- A rogue machine can spoof other machines

# ARP Poisoning (ARP Spoofing)

- According to the standard, almost all ARP implementations are stateless
- An arp cache updates every time that it receives an arp reply… even if it did not send any arp request!
- It is possible to "poison" an arp cache by sending fasle arp replies
- Using static entries solves the problem but it is almost impossible to manage!

# Telnet Protocol (RFC 854)

- Telnet is a protocol that provides a general, bidirectional, not encrypted communication
- **telnet** is a generic TCP client
	- Allows a computer to connect to another one
	- Provides remote login capabilities to computers on the Internet
	- Sends whatever you type
	- Prints whatever comes back
	- Useful for testing TCP servers (ASCII based protocols)

# **Wireshark**

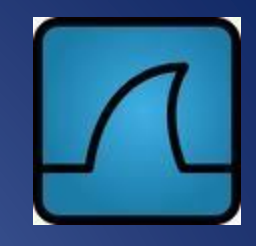

- Wireshark is a packet sniffer and protocol analyzer
	- Captures and analyzes frames
	- Supports plugins
- Usually required to run with administrator privileges
- Setting the network interface in promiscuous mode captures traffic across the entire LAN segment and not just frames addressed to the machine
- Freely available on [www.wireshark.org](http://www.wireshark.org/)

### ات ات - 33 Untitled) - Wireshark **menu** Analyze Statistics Help File Edit View Go Capture **MIEE ROGER EXPEDITIONS** ● 中 不  $\mathbb{\mathbb{X}}$ æ Expression... Clear Apply Filter: **filter toolbar Destination**  $No.$ . Time Source Protocol Info 1915 18, 571194 212.97.59.91 128.148.36.11 **UDP** Source port: 38662 Destination port: inovaport1 1916 18.587479 128.148.36.11 98.136.112.142 **TCP**  $61219$  > http [FIN, ACK] Seq=1 Ack=1 Win=16425 Len=0 1917 18, 590200 128.148.36.11 212.97.59.91 **UDP** Source port: inovaport1 Destination port: 38662 1918 18, 591586 128.148.36.11 212.97.59.91 Source port: inovaport1 Destination port: 38662 **UDP** Destination port: inovaport1 1919 18, 593191 212.97.59.91 Source port: 38662 128.148.36.11 **UDP** 1920 18.602209 98.136.112.142 128.148.36.11 **TCP packet list pane** 1921 18.604214 212.97.59.91 128.148.36.11 **UDP** Source port: 38662 Source port: inovaport1 Destination port: 38662 1922 18.625996 128.148.36.11 212.97.59.91 **UDP** Source port: 38662 Destination port: inovaport1 1923 18.626201 212.97.59.91 128.148.36.11 **UDP** Source port: inovaport1 Destination port: 38662 1924 18.627287 128, 148, 36, 11 212.97.59.91 **UDP** Source port: 38662 Destination port: inovaport1 1925 18.648212 212.97.59.91 128.148.36.11 **UDP** Source port: inovaport1 Destination port: 38662 1926 18.657224 128.148.36.11 212.97.59.91 **UDP** Source port: 38662 1927 18.670198 212.97.59.91 128.148.36.11 **UDP** Destination port: inovaport1 1928 18.676199 98.136.112.142 128.148.36.11 **TCP** 1929 18.676289 **TCP**  $61219$  > http [ACK] Seq=2 Ack=2 Win=16425 Len=0 128.148.36.11 98.136.112.142 1020 19 696196 100 140 26.11 313.07.50.01 **LIND** an. k Frame 1920 (60 bytes on wire, 60 bytes captured) □ Ethernet II, Src: Micro-St\_b2:d1:76 (00:0c:76:b2:d1:76), Dst: HewlettP\_34:60:88 (00:22:64:34:60:88) **E Destination: HewlettP 34:60:88 (00:22:64:34:60:88)** ⊞ Source: Micro-St\_b2:d1:76 (00:0c:76:b2:d1:76) Type: IP (0x0800) Trailer: 000000000000 *P* Internet Protocol, Src: 98.136.112.142 (98.136.112.142), Dst: 128.1 **packet details pane** ."d4`... v..v..E. 0000 64  $34$ 60 88 00 OC 76 b2 d1 76 08 00 45 00 00 22 03 ab 62 88 70 8e 80 94 0010 00 28 cd 6f 40 00 32 06 . (.  $0@.2.$ .b.p... **packet bytes pane** f6 b0 ee 31 e7 0e 50 10  $S., P. #'. . . . 1. . P.$ 0020 24 0b 00 50 ef 23 27 d8 0030 80 52 d4 8e 00 00 00 00 00 00 00 00 00 . R. **The Property Committee status bar**

Ethernet (eth), 20 bytes

Packets: 2017 Displayed: 2017 Marked: 0 Dropped: 0